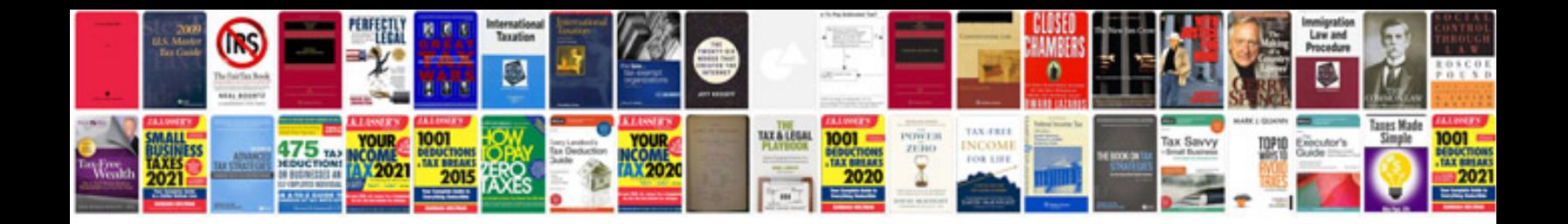

**Create adobe forms** 

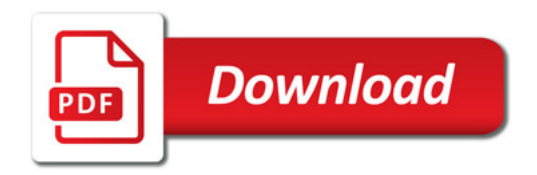

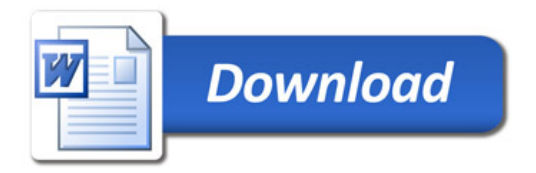